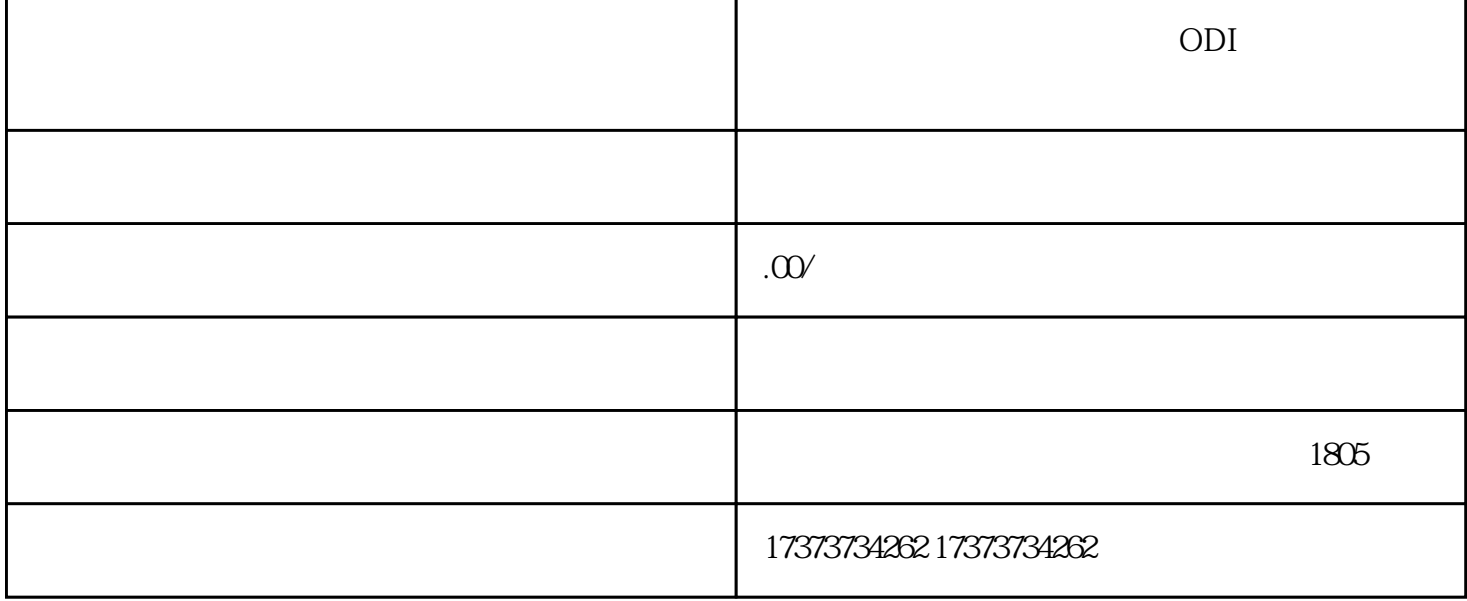

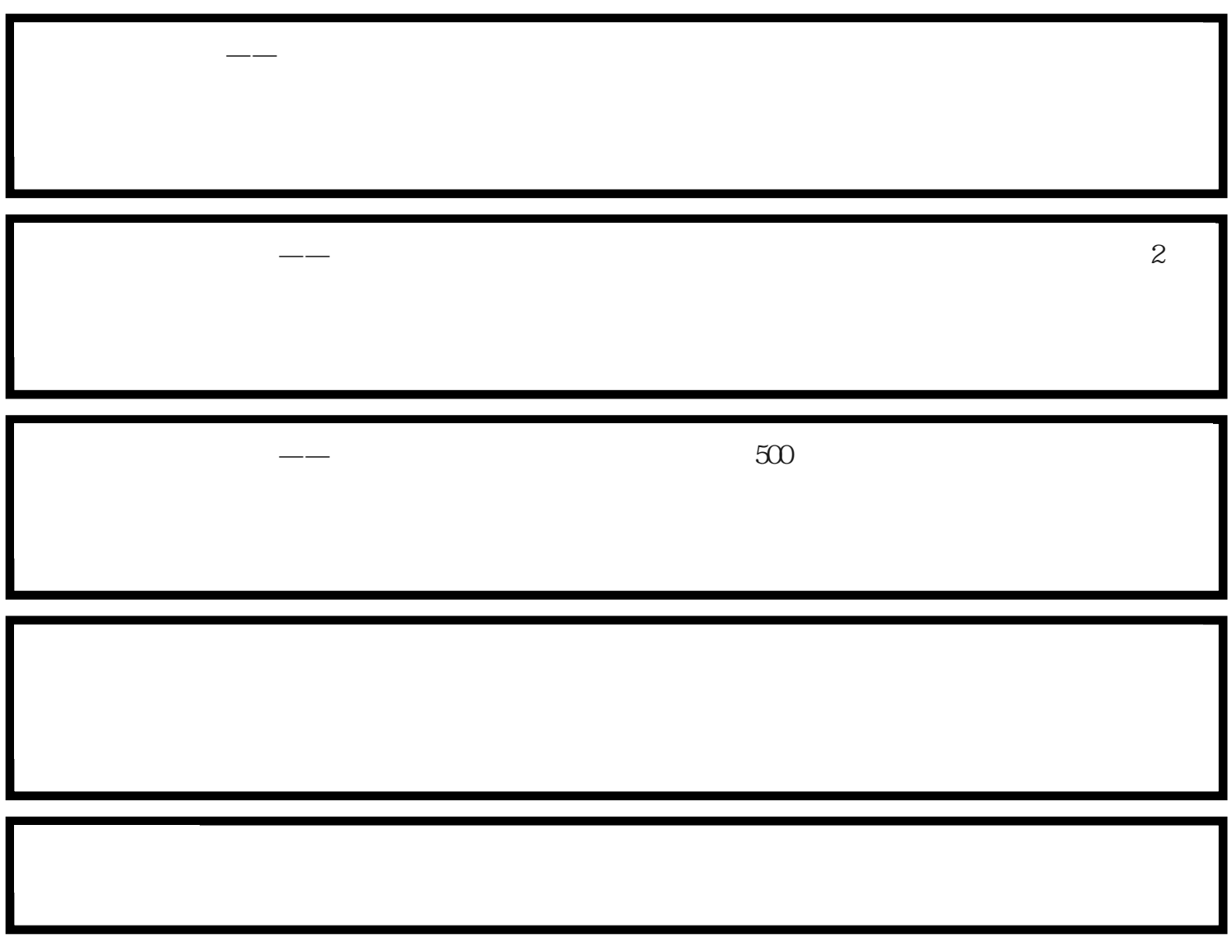

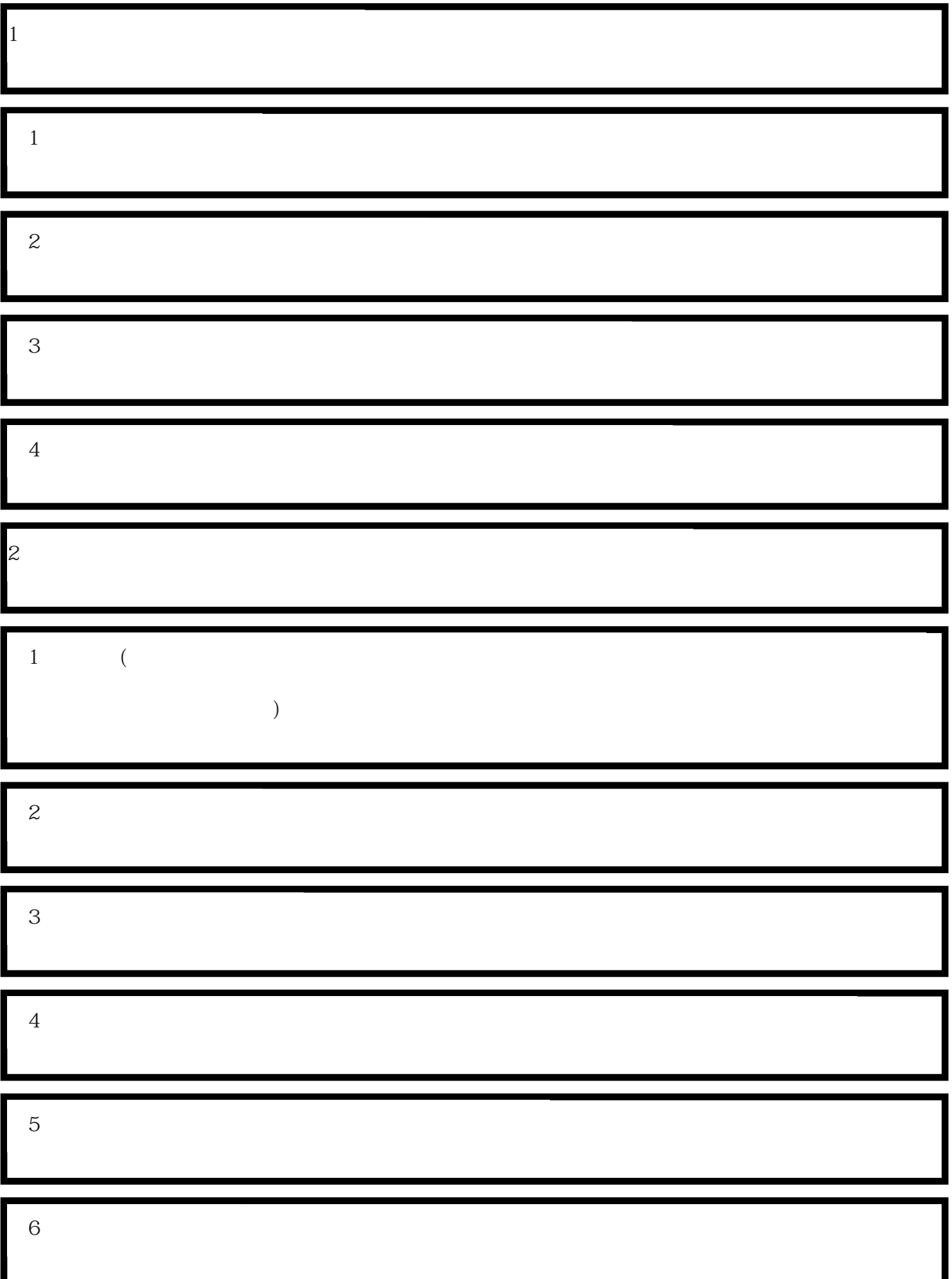

1.  $\blacksquare$  $2.$ 

 $3 \sim$ 

 $4.$ 

 $5\,$ 

 $6 \,$ 

 $\mathfrak{m}$   $\mathfrak{m}$ 

 $1$ 

 $2<sub>l</sub>$  $3 \hspace{2.5cm} ($  $4\,$ 

 $\frac{a}{a}$  ,  $\frac{b}{b}$  ,  $\frac{a}{b}$  ,  $\frac{c}{c}$  $\mathbf 2$